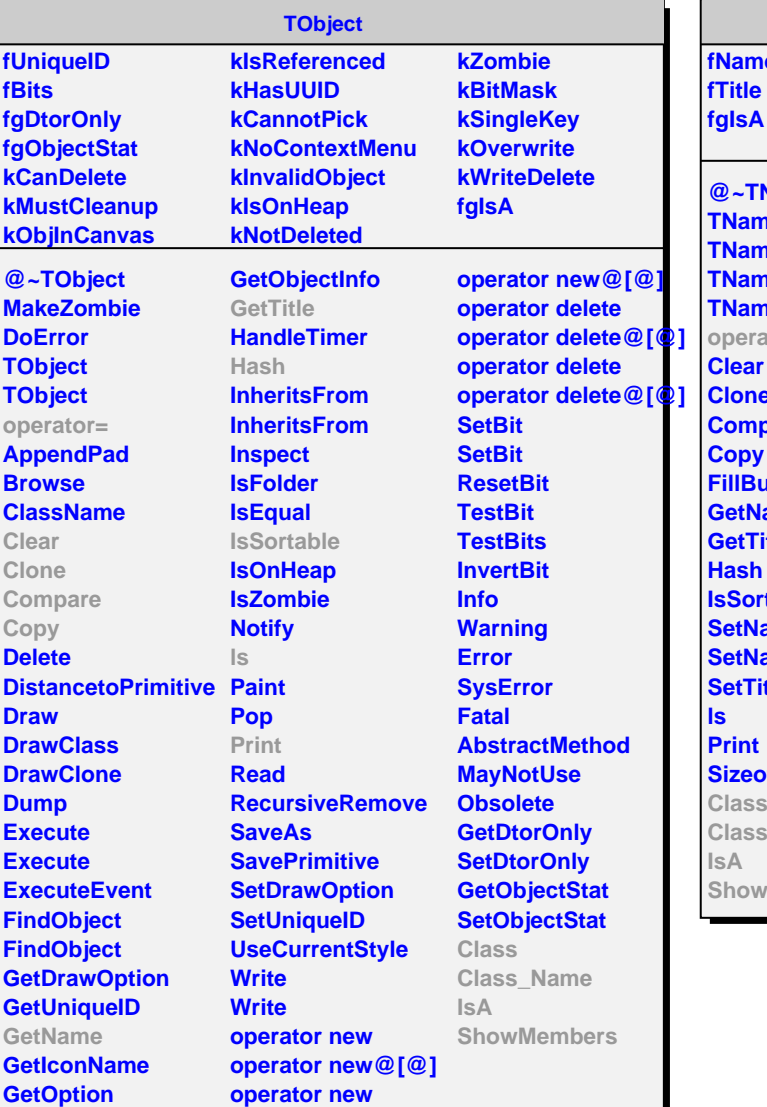

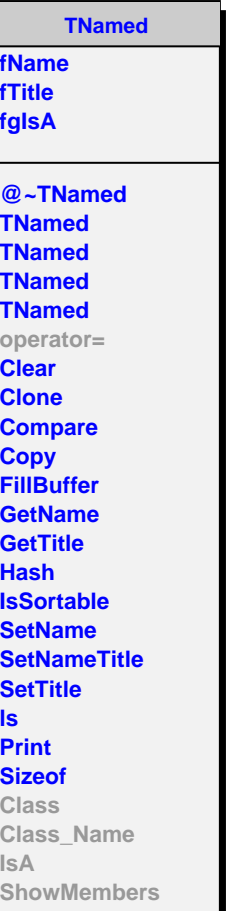

**IsA**

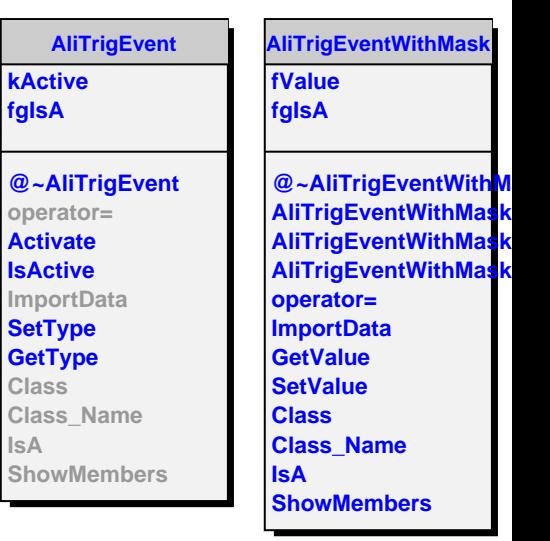